# Children's Literature in the Spotlight:

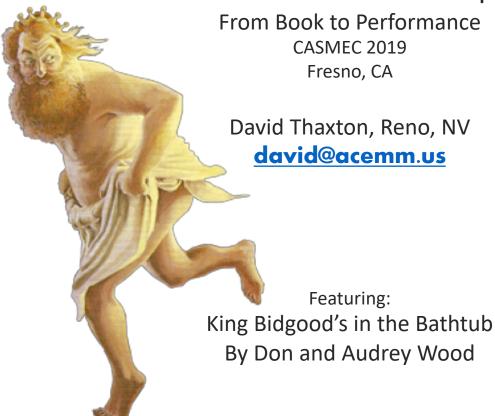

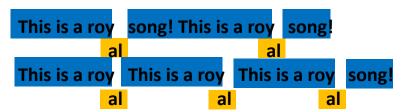

Intrade from: Paralipomena; Carl Orff, Gunild Keetman; Schott Publishing OR...

## Hot Cross Buns

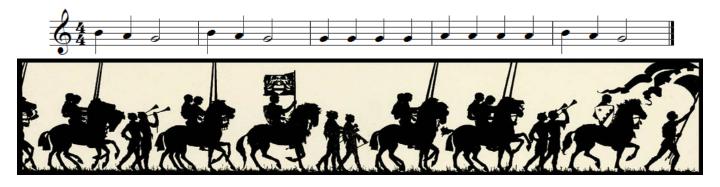

# Help! Help! Cried the Page

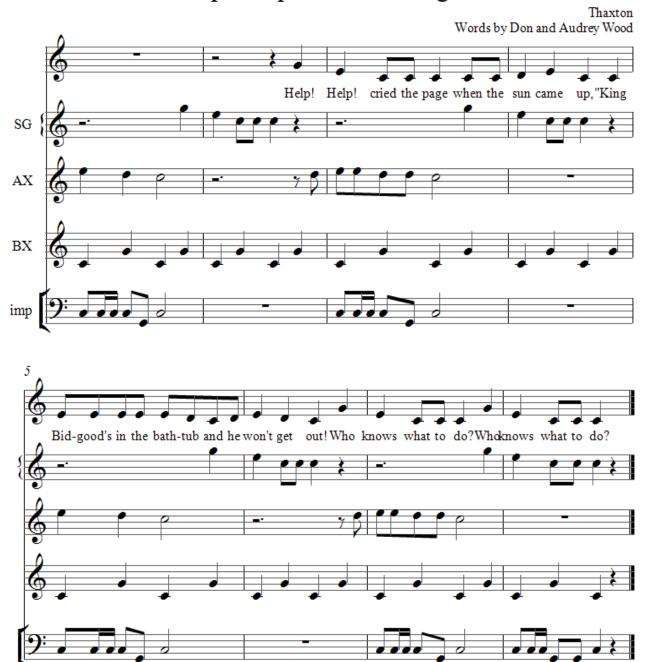

These first two pieces provide recurring theme music to the wonderfully repetitious story book. Intrade works well as both a processional, and as a transition between scenes. Help, Help reflects the recurring lament of the page boy. Each tub scene is further illustrated with its own musical offering as follows...

## "Get out" cried the Knight... It's time to battle!"

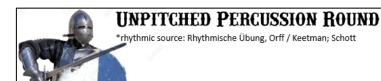

\*
READY FOR A FIGHT! READY FOR A FIGHT!
READY FOR A FIGHT TONIGHT!

READY FOR A FRAY! READY FOR A FRAY! READY FOR A FRAY TODAY!

### **Parameters for Improvisation:**

- End on the tonic E (La pentatonic in G)
- Skips and steps, no leaps
- Make use of repeating patterns
- Play the rhythm of the words

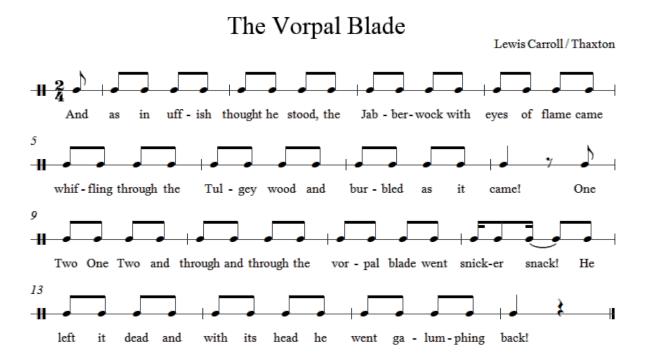

### North Skelton Sword Dance

Dancers (6) count off numbering clockwise

- Swords in right hand by hilt
- Walk 2 steps per measure (begin with left foot)

### The Clash

- 1<sup>st</sup> note low basket
- 2<sup>nd</sup> note high basket
- Clockwise walk for A section, then clash high 16X [B section]

#### The Shoulders

- · Put own sword on right shoulder
- Left hand reach to grab tip of sword of person in front

### The Elbows [don't let go - keep circling]

- Bring own sword over head to rest on left shoulder
- Then move to *elbow* level
- · Then bring right hand over head to open up the circle and expand it

Over-Your-Neighbor (One at a time, the dancers will take turns hopping over one another's swords. Each dancer will hop over the sword of the person standing to the LEFT of them.)

- Turn to face center of circle
- #2 lowers sword as #1 raises right hand (and sword) high over head
- #1 steps over #2 with *left* foot (from outside circle to inside circle)
- #1 turns to right under own sword (turning under his own right arm), and brings right foot over #2 sword into circle
- #3 lowers sword and #2 goes through procedure

#### Double Under

- #1 and #6 (both holding #1's sword at chest height and parallel to ground)
- #3 and #4 raise arch (#4's sword is raised high parallel to ground)
- #1 and #6 move under 4's sword, turn away from each other and bring sword back over top of remaining dancers (they follow through)
- Then #2 and #3 (through #5 and #6)
- Then #4 and #5 (through #1 and #2)

#### Low Basket [let go of swords]

- Walk clockwise with low basket 8 bars [A section]
  - Clash low 8 bars (16 times) [B section]

#### Back-Lock

- Place sword behind person on your right (at waist level)
- All reach over the left hand and take tip of sword behind person on their left (#1 takes tip of #3)
- [All left hands on the outside]
- Bring both over heads without letting go and bring hands together (palms will be facing up)
- Slip the hilt *under* the point (right hand will be crossed under left)
- · #1 hold up in air and parades while all keep circling

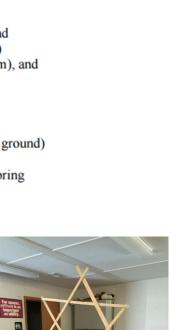

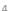

# "Get out!" Cried the Queen ... "It's time to lunch!"

### I Sat Next to the Duchess at Tea

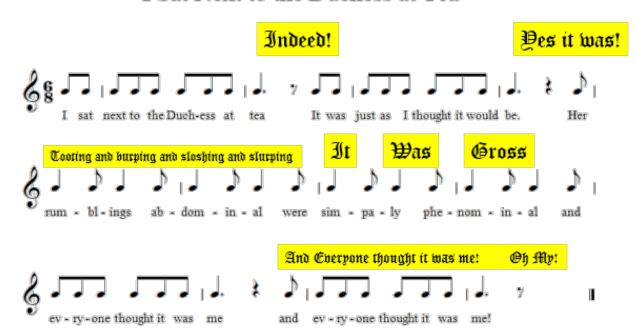

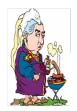

### Ostinato Sono Grosso Flatuloso

(I Sat Next to the Duchess)

Thaxton

## Get out!" cried the Duke... "It's time to fish!"

# Cabbage Head Blues

Thaxton

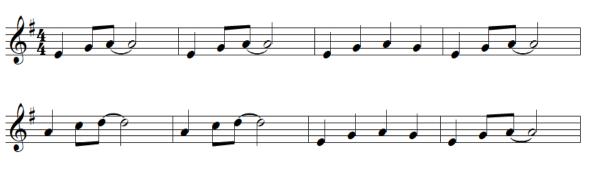

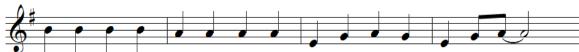

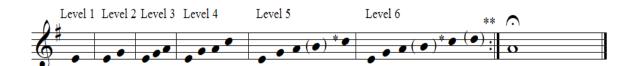

- \* Only on V7 chord (blue highlight)
- \*\* Only on IV chord (green highlight)

## Have You Ever Been a-Fishin'

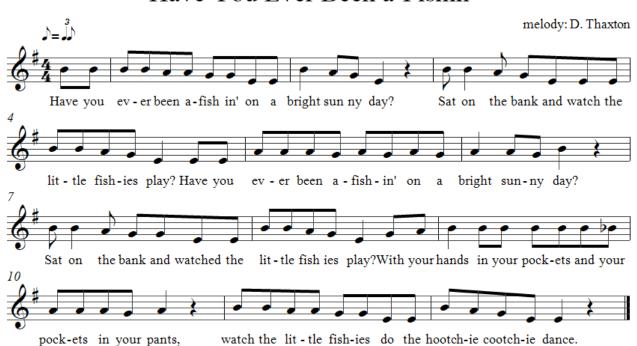

This is a DJ turntable mixer app called "EDJing" and it can be used by teachers and students alike to create mashups and remixes of different pieces. Here, we have a recording of Keetman's "Intrade" from Paralipomena mashed up with "Amen" by EDM (electronic dance music) group, Astral Projection.

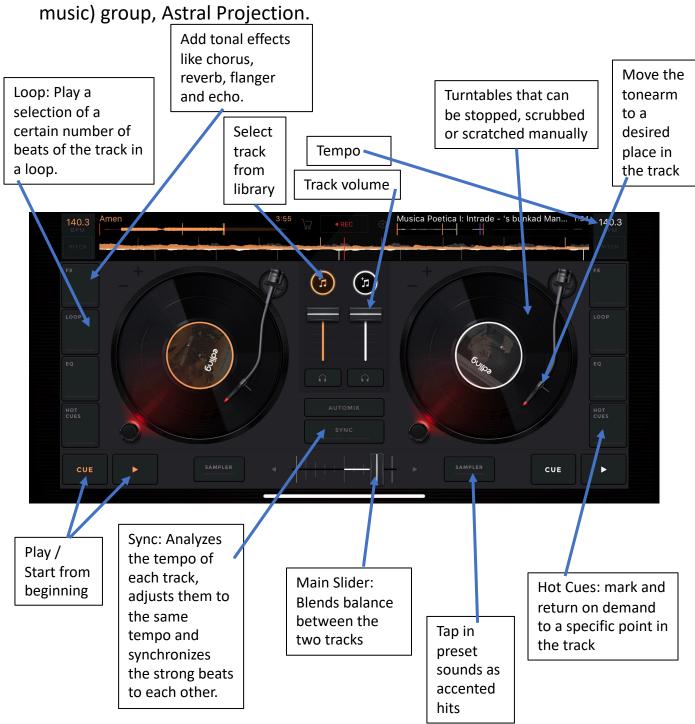